**AutomationBox Tools Crack Activator Free Download**

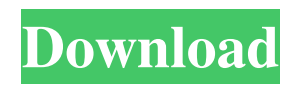

# **AutomationBox Tools Crack (Updated 2022)**

 $\mathbb Z$  abtplay - emulating keyboard and mouse input.  $\mathbb Z$  abtcapture - receiving information about objects (interfac elements).  $\mathbb Z$ abtcontrol - searching for objects on the screen and controlling them.  $\eta$  abtscrshot - capturing images of the screen, windows and individual objects. AutomationBox Tools For Windows 10 Crack are a set of free tools intended for the automation of recurring actions. Possessing a surprising degree of flexibility and versatility, it allows you to automate actions of virtually any level of complexity, including those ones that require interaction with a graphical interface. The technology behind AutomationBox Tools makes it possible to select even the smallest and seemingly inaccessible objects (such as separate lines in lists, links or paragraphs on web pages, etc.), receive full information about them, search for objects using templates, emulate keypresses and mouse cursor movements, automatically create screenshots and much, much more. For instance, you can use these tools to read specific information from other windows, control elements, web pages and then process it as needed. The software features an advanced command line interface, which enables users to combine these tools with each other and external third-party solutions to reach an even better synergetic effect and greatly expand the range of possible areas of its application. Thanks to their qualities, AutomationBox Tools can serve as a basis for creating compact auxiliary applications for process and task automation. Being free products, AutomationBox Tools are an excellent kit of handy utilities that will greatly facilitate your automation tasks and expedite your day to day operations. Use them alone or together with your favorite automation software the result will be invariably satisfying. Automation has never been so easy! How to Install: **■** Download the archive package using your web browser.  $\mathbb{Z}$  Open the compressed archive by double-clicking on its icon.  $\mathbb{Z}$  Run abtplay.exe (included in the archive) and press Enter.  $\mathbb{Z}$  To exit abtplay, press Escape (on the keyboard).  $\mathbb{Z}$  To start AutomationBox Tools, click "OK".  $\mathbb{Z}$ The software will start and open.  $\mathbb{Z}$  Use the elements of the main screen of the software to test the functionality of AutomationBox Tools. **a** To exit AutomationBox Tools, click "Close". **a** To install/run AutomationBox Tools, click the "Next" button to continue. ?

## **AutomationBox Tools Crack+ [Win/Mac]**

AutomationBox Tools is a set of free tools aimed to automate any repetitive task or process that requires access to the screen, desktop and system registry. The only thing required to start work is keyboard and mouse interaction. That is enough to perform the following operations:  $\mathbb{Z}$  grab any information from any window, web page or desktop item (document, contact, file, folder, image, etc.);  $\mathbb{Z}$  execute any command line or Windows API function to obtain required information;  $\mathbb{Z}$  do the same with other window, dialog box, menu or shortcut objects;  $\mathbb{Z}$  analyze an image or create a snapshot of the desktop, selected window, screen, documents or folders;  $\eta$  manage any object in any way possible (including the group of objects in multiple lists, columns, tables or tree structures);  $\Omega$  perform mouse pointer recording, create keyboard shortcuts, capture a screenshot or draw a diagram with points or lines; **a** use AutomationBox Tools to automatically parse the text in files, import text from Web pages and look for any content (web or email links, RSS feeds or tags, etc.), search for people and read their information from Internet or address books;  $\mathbb{Z}$  record any sound played on the computer and redirect it to a file;  $\mathbb{Z}$  make any music play or record any voice;  $\mathbb{Z}$  send a link to any file, email message, webpage or virtual machine disk image;  $\mathbb{Z}$  control any function from any user interface component. Additionally, AutomationBox Tools provides a simple command line tool (abtplay) that emulates keyboard and mouse input, an easy-to-use graphical interface (abtcapture) that allows to receive detailed information about all objects on the screen (including the ones which cannot be reached directly, but can be found by template, browser, search, etc.), a GUI tool called abtcontrol that allows to search for objects on the screen or use a template to recognize anything, a tool (abtscrshot) that captures the whole screen and individual windows, use any of its tools in combination with Autofill and Autotag to perform automatic content and text analysis, and a simple program that allows to access the Windows registry. The software's powerful, intuitive interface is extremely intuitive and can be extended with any number of workspaces that allow you to find and manage applications, web pages and documents. AutomationBox Tools is a perfect helper for automation tasks, 09e8f5149f

## **AutomationBox Tools Crack+**

AutomationBox Tools is a multi-purpose, open source utility suite. The following software are included:  $[2]$  abtplay - emulating keyboard and mouse input.  $\eta$  abtcapture - receiving information about objects (interfac elements).  $\eta$  abtcontrol - searching for objects on the screen and controlling them.  $\mathbb D$  abtscrshot - capturing images of the screen, windows and individual objects. AutomationBox Tools is a set of free tools intended for the automation of recurring actions. Possessing a surprising degree of flexibility and versatility, it allows you to automate actions of virtually any level of complexity, including those ones that require interaction with a graphical interface. The technology behind AutomationBox Tools makes it possible to select even the smallest and seemingly inaccessible objects (such as separate lines in lists, links or paragraphs on web pages, etc.), receive full information about them, search for objects using templates, emulate keypresses and mouse cursor movements, automatically create screenshots and much, much more. For instance, you can use these tools to read specific information from other windows, control elements, web pages and then process it as needed. The software features an advanced command line interface, which enables users to combine these tools with each other and external third-party solutions to reach an even better synergetic effect and greatly expand the range of possible areas of its application. Thanks to their qualities, AutomationBox Tools can serve as a basis for creating compact auxiliary applications for process and task automation. Being free products, AutomationBox Tools are an excellent kit of handy utilities that will greatly facilitate your automation tasks and expedite your day to day operations. Use them alone or together with your favorite automation software - the result will be invariably satisfying. Automation has never been so easy! AutomationBox Tools is a multi-purpose, open source utility suite. The following software are included:  $\mathbb{Z}$  abtplay - emulating keyboard and mouse input.  $\mathbb{Z}$  abtcapture - receiving information about objects (interfac elements).  $\eta$  abtcontrol - searching for objects on the screen and controlling them.  $\eta$  abtscrshot - capturing images of the screen, windows and individual objects. AutomationBox Tools Description: AutomationBox Tools is a multipurpose, open source utility suite. The following software are included:  $\mathbb{R}$  abtplay - emulating keyboard and mouse input.  $\mathbb{R}$ 

## **What's New in the?**

Are you a power user who looks for specialized tools and workflows that will efficiently and effectively automate your work? If you are ready to experience a new era in your life and time, then AutomationBox Tools will help you to find an intelligent solution. The toolbox includes a variety of software designed to automate all kinds of repetitive actions that are performed by most people at least once a day. It is a custom collection of essential utilities, the majority of which are free of charge and can be used out of the box. AutomationBox Tools is a universal collection of free tools developed to help automate all aspects of your life. The software includes a wide range of tools designed for optimization and automation of general use, such as creating, editing, manipulating and transforming of data. Through simple and quick automation, you will learn how to deal with all parts of your life and, most importantly, you will save time and energy, allowing you to focus on what is important and get rid of all the small and monotonous tasks that eat away your time. AutomationBox Tools is an exciting platform for personal tasks and workflow automation. Using the AutomationBox Tools you will be able to automate your tasks and duties, wherever and however you want. The tools allow you to create your own workflow, process and automation projects, and make the most out of your time. AutomationBox Tools will inspire you and teach you how to do things better, faster and smarter, and with much more pleasure. You can save time, not only spend it. You can use these tools: <u></u>abtplay - emulating keyboard and mouse input. ■ abtcapture - receiving information about objects (interfac elements). ■ abtcontrol - searching for objects on the screen and controlling them.  $\eta$  abtscrshot - capturing images of the screen, windows and individual objects. AutomationBox Tools is a free product, however, some of the components require registration. You can use all components of AutomationBox Tools in a trial mode for 7 days, or you can purchase the Ultimate edition at a premium price. DBUtilities is a strong package that will help you with database creation. It allows you to restore, create or delete a database, create or open a database by name, or create new folders to store your database files. In addition to the usual functions of a database (create tables, views, stored procedures and functions), DBUtilities includes a set of

# **System Requirements:**

Windows XP (SP3), Vista, 7, or 8. Processor: 2 GHz, 2 GB RAM. Video: DirectX 9 DirectX: 9.0c Recommended: 1280x800 resolution and higher. Program Director: Tim Edwards Program Manager: Eric Traut About Us: Croteam is the game developer behind the award winning Serious Sam, S.T.A.L.K.E.R., The Talos Principle, and the upcoming The Darkness 2. Crote

<https://pascanastudio.com/atpad-1-5-105-crack-download-x64/>

<https://morajah.com/wp-content/uploads/2022/06/giajav.pdf>

[https://solaceforwomen.com/wp-content/uploads/2022/06/iOrgSoft\\_DVD\\_to\\_MP4\\_Converter.pdf](https://solaceforwomen.com/wp-content/uploads/2022/06/iOrgSoft_DVD_to_MP4_Converter.pdf)

<https://savetrees.ru/desktop-buddy-crack-mac-win-2022/>

<http://domainmeans.com/?p=4317>

<http://ticketguatemala.com/?p=2774>

<https://kjvreadersbible.com/lan-over-ip-crack-patch-with-serial-key-free-download-2022-new/>

[https://www.podiumrakyat.com/wp-content/uploads/2022/06/Googol\\_\\_Crack\\_\\_\\_WinMac\\_2022.pdf](https://www.podiumrakyat.com/wp-content/uploads/2022/06/Googol__Crack___WinMac_2022.pdf)

<http://www.caribbeanequipmenttraders.com/wp-content/uploads/2022/06/florjord.pdf>

[https://ihunt.social/upload/files/2022/06/fQ4UGwxVIUGHM4uwobf6\\_08\\_7bddddc434393b0192c8c3047ff9a934\\_file.pdf](https://ihunt.social/upload/files/2022/06/fQ4UGwxVIUGHM4uwobf6_08_7bddddc434393b0192c8c3047ff9a934_file.pdf)

http://www.momshuddle.com/upload/files/2022/06/2MOWCZ4Mt1KiBJHb9ZzO\_08\_7bddddc434393b0192c8c3047ff9a934\_f [ile.pdf](http://www.momshuddle.com/upload/files/2022/06/2MQWCZ4Mt1KiBJHb9ZzO_08_7bddddc434393b0192c8c3047ff9a934_file.pdf)

<https://numangaclub.com/wp-content/uploads/2022/06/davsibe.pdf>

[http://t2tnews.com/backup\\_0-crack-keygen-for-lifetime-free-2022/](http://t2tnews.com/backup_0-crack-keygen-for-lifetime-free-2022/)

<http://weedcottage.online/?p=75410>

<http://steamworksedmonton.com/autorun-eater-crack-activator-free/>

<https://isispharma-kw.com/wp-content/uploads/2022/06/culyess.pdf>

<https://www.albenistore.com/rm-unreleased-icons-crack-incl-product-key-free/>

[https://now.jumpeats.com/upload/files/2022/06/Jtnzad4v73ieC76oBFST\\_08\\_91e88308b03f534d87255b9e82328f77\\_file.pdf](https://now.jumpeats.com/upload/files/2022/06/Jtnzad4v73ieC76oBFST_08_91e88308b03f534d87255b9e82328f77_file.pdf)

[https://barleysante.com/wp-content/uploads/2022/06/MSConfig\\_Cleanup.pdf](https://barleysante.com/wp-content/uploads/2022/06/MSConfig_Cleanup.pdf)

<https://efekt-metal.pl/witaj-swiecie/>